# **Integrating TPVM Data Transfer into a Linux Desktop Environment**

```
Thema:
```
Integrating TPVM Data Transfer into a Linux Desktop Environment

Art:

[MA](https://wiki.mi.uni-regensburg.de/arbeiten/alle?dataflt%5B0%5D=art_%3DMA) BetreuerIn: [Andreas Schmid](https://wiki.mi.uni-regensburg.de/arbeiten/alle?dataflt%5B0%5D=betreuerin_%3DAndreas%20Schmid) BearbeiterIn: Tobias Zels ErstgutachterIn: [Raphael Wimmer](https://wiki.mi.uni-regensburg.de/arbeiten/alle?dataflt%5B0%5D=erstgutachterin_%3DRaphael%20Wimmer) ZweitgutachterIn: [N.N.](https://wiki.mi.uni-regensburg.de/arbeiten/alle?dataflt%5B0%5D=zweitgutachterin_%3DN.N.) Status: [in Bearbeitung](https://wiki.mi.uni-regensburg.de/arbeiten/alle?dataflt%5B0%5D=status_%3Din%20Bearbeitung) Stichworte: [TPVM,](https://wiki.mi.uni-regensburg.de/arbeiten/alle?dataflt%5B0%5D=stichworte_%3DTPVM) [data transfer,](https://wiki.mi.uni-regensburg.de/arbeiten/alle?dataflt%5B0%5D=stichworte_%3Ddata%20transfer) [cross-device interaction,](https://wiki.mi.uni-regensburg.de/arbeiten/alle?dataflt%5B0%5D=stichworte_%3Dcross-device%20interaction) [temporal psycho-visual modulation](https://wiki.mi.uni-regensburg.de/arbeiten/alle?dataflt%5B0%5D=stichworte_%3Dtemporal%20psycho-visual%20modulation) angelegt: 2023-06-29 Antrittsvortrag: 2023-07-24

# **Hintergrund**

Datenübertragung zwischen Geräten birgt noch immer technische Hürden, wie zum Beispiel Authentifizierung, Pairing, oder das Herstellen einer physischen Verbindung. Dies führt zu unintuitiver Interaktion und umständlicher Bedienung.

Eine Möglichkeit für natürlichere Interaktionstechniken ist die Verwendung eines Smartphones als Magic Lens. Dabei werden Regionen auf dem Display eines Zielgeräts über den Live View der Handykamera ausgewählt. Für die technische Umsetzung dieser Interaktionstechnik wird jedoch ein ein Kommunikationskanal zwischen den involvierten Geräten benötigt.

Ein solcher Kommunikationskanal kann durch Visible Light Communication (VLC) umgesetzt werden. Auf dem Display werden Daten (beispielsweise als Marker) dargestellt, welche am Zielgerät dekodiert werden. Dadurch kann beispielsweise die Authentifizierung für eine Drathlosverbindung zwischen den Geräten automatisiert durchgeführt werden.

In früheren Arbeiten [1] wurde gezeigt, dass visuell repräsentierte Daten, beispielsweise Marker, durch schnelles Flackern für das menschliche Auge unsichtbar gemacht werden können, während sie von Kameras immer noch zu sehen sind. Dieses Verfahren ist als Temporal Psycho-Visual Modulation (TPVM) bekannt.

## **Zielsetzung der Arbeit**

Obwohl TPVM in mehreren Arbeiten erfolgreich zur Datenübertragung genutzt wurde und außer einem Bildschirm mit hoher Refresh-Rate mit Standardhardware auskommt, gibt es bislang keine für Endnutzer geeignete Anwendung. Deshalb soll in dieser Arbeit die Praxistauglichkeit von TPVM für Cross-Device Data Transfer evaluiert werden. Außerdem soll Datentransfer über TPVM möglichst systemnah für Desktop-Linux-Geräte umgesetzt werden. Dazu ist die Integration in einen Compositor oder Window Manager denkbar.

## **Konkrete Aufgaben**

TBD

**Erwartete Vorkenntnisse**

TBD

## **Weiterführende Quellen**

[1] Chunjia Hu, Guangtao Zhai, and Zhongpai Gao. 2015. Visible Light Communication via Temporal Psycho-Visual Modulation. In Proceedings of the 23rd ACM international conference on Multimedia (MM '15). Association for Computing Machinery, New York, NY, USA, 785–788. <https://doi.org/10.1145/2733373.2807404>

From: <https://wiki.mi.uni-regensburg.de/> - **MI Wiki**

Permanent link: **[https://wiki.mi.uni-regensburg.de/arbeiten/tpvm\\_data\\_transfer](https://wiki.mi.uni-regensburg.de/arbeiten/tpvm_data_transfer)**

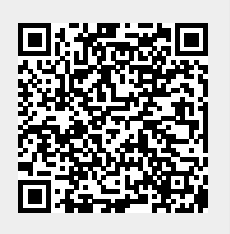

Last update: **23.07.2023 20:54**